## Wie viele?

Schreibe zuerst die Anzahl der verschiedenen Figuren in das obere Kästchen. Rechne dann die beiden Zahlen zusammen.

Das Ergebnis trägst du in das untere Kästchen ein.

Sie dir das Beispiel an.

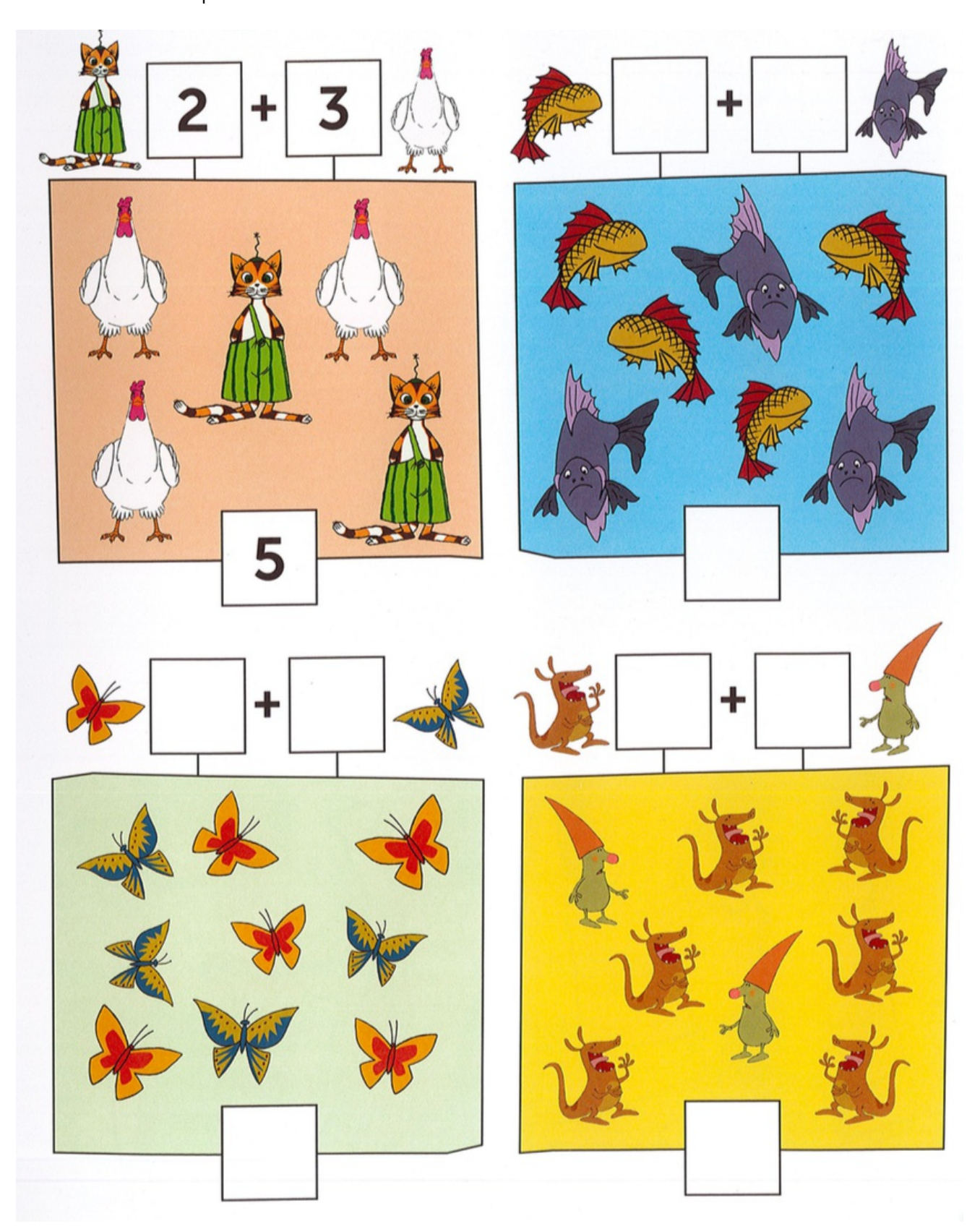